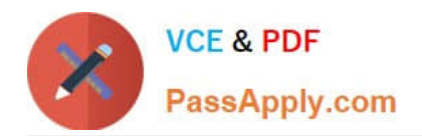

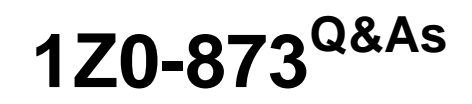

MySQL 5.0 Database Administrator Certified Professional Exam, Part I

# **Pass Oracle 1Z0-873 Exam with 100% Guarantee**

Free Download Real Questions & Answers **PDF** and **VCE** file from:

**https://www.passapply.com/1Z0-873.html**

100% Passing Guarantee 100% Money Back Assurance

Following Questions and Answers are all new published by Oracle Official Exam Center

**C** Instant Download After Purchase

**83 100% Money Back Guarantee** 

- 365 Days Free Update
- 800,000+ Satisfied Customers

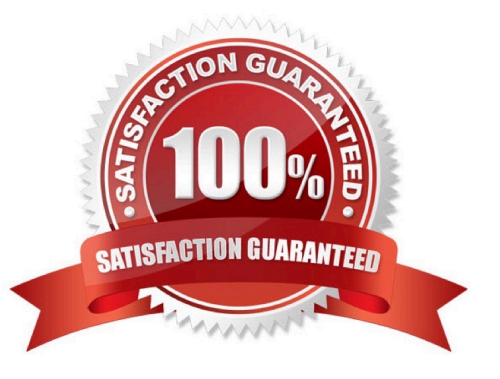

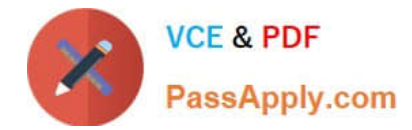

#### **QUESTION 1**

In which of the following locations can sample .cnf or .ini files be found in any distribution?

- A. Below the MySQL data directory.
- B. Below the MySQL installation directory.
- C. /usr/share/mysql
- D. c:\MySQL

Correct Answer: B

#### **QUESTION 2**

Which two of the following statements best describe the purpose of the slow query log and how you enable it?

A. The slow log records the timestamps of when the server is performing slowly and when it is low on resources.

- B. The slow log records the text of all queries that exceed the long\_query\_time variable.
- C. The slow log is enabled with the --log-slow-queries or --log-slow-queries=file\_name option.
- D. The slow log is enabled with the --log-slow or --log-slow=file\_name option.

Correct Answer: BC

24.5.3. The Slow Query Log

The slow query log contains the text of queries that take a long time to execute, as well as information about their execution status. By default, "a long time" is more than 10 seconds. This can be changed by setting the long\_query\_time server

variable. The server writes queries to this log after they finish because execution time is not known until then.

To enable the slow query log, use the --log-slow-queries or --log-slow-queries=file\_name option. If no filename is given, the default name is host\_name-slow.log, where host\_name stands for the server hostname.

#### **QUESTION 3**

Which of the following is true for the command-line programs mysqlcheck and myisamchk?

A. mysqlcheck must run on the server to perform checks and repairs and myisamchk can perform checks and repairs on a remote server.

B. mysqlcheck can perform checks and repairs on a remote server, and myisamchk must run on the server.

C. Both mysqlcheck and myisamchk can perform checks and repairs on a remote server.

D. Neither mysqlcheck or myisamchk can perform checks and repairs on a remote server.

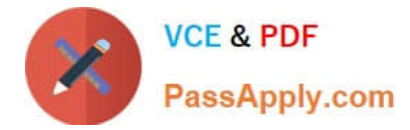

#### Correct Answer: B

30.3.

The myisamchk utility for MyISAM tables also performs table maintenance. However, it takes a different approach from MySQL Administrator and mysqlcheck. Rather than sending SQL statements to the server, myisamchk directly reads and

modified the table files. For this reason, it\\'s necessary when using myisamchk to ensure that the server does not access the tables at the same time.

#### **QUESTION 4**

Which of the following correctly defines the general difference between a read lock and a write lock?

A. A read lock allows other clients to read the same data, however will prevent any modification of the data until the lock is released.

B. A read lock prevents any other client from reading the same data, until the lock is released.

C. A write lock only prevents any other client from modifying the locked data until the lock is released.

D. A write lock prevents any other client from reading or writing the locked data until the lock is released.

- Correct Answer: AD
- 28.2. Explicit Table Locking

The following list describes the available lock types and their effects:

READ Locks a table for reading. A READ lock locks a table for read queries such as SELECT that retrieve data from the table. It does not allow write operations such as INSERT, DELETE, or UPDATE that modify the table, even by the client that holds the lock. When a table is locked for reading, other clients can read from the table at the same time, but no client can write to it. A client that wants to write to a table that is read- locked must wait until all clients currently reading from it have finished and released their locks.

WRITE Locks a table for writing. A WRITE lock is an exclusive lock. It can be acquired only when a table is not being used. Once acquired, only the client holding the write lock can read from or write to the table. Other clients can neither read from nor write to it. No other client can lock the table for either reading or writing.

### **QUESTION 5**

A windows binary installation includes several servers in the MySQL installation directory. What is the purpose of the mysqld-nt server?

A. It is the standard server with no extra features

B. It is the standard server with additional support for named pipes.

C. It is the standard server with additional support for named pipes and extra storage engines.

D. It is a debug-version of the server with named pipes and error reporting facilities to help track down errors in the server.

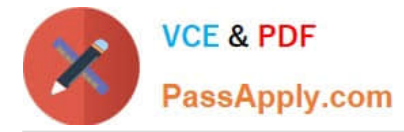

E. It is the standard server, compiled to be optimized forWindows NT 4.0 (but not otherWindows versions).

Correct Answer: B

24.2.1. Server Startup Prerequisites on Windows

mysqld-nt is like mysqld, but includes support for named pipes on NT-based systems such as Windows NT, 2000, XP, and 2003.

[Latest 1Z0-873 Dumps](https://www.passapply.com/1Z0-873.html) [1Z0-873 Study Guide](https://www.passapply.com/1Z0-873.html) [1Z0-873 Braindumps](https://www.passapply.com/1Z0-873.html)

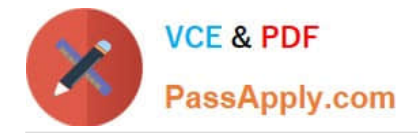

To Read the Whole Q&As, please purchase the Complete Version from Our website.

# **Try our product !**

100% Guaranteed Success 100% Money Back Guarantee 365 Days Free Update Instant Download After Purchase 24x7 Customer Support Average 99.9% Success Rate More than 800,000 Satisfied Customers Worldwide Multi-Platform capabilities - Windows, Mac, Android, iPhone, iPod, iPad, Kindle

We provide exam PDF and VCE of Cisco, Microsoft, IBM, CompTIA, Oracle and other IT Certifications. You can view Vendor list of All Certification Exams offered:

### https://www.passapply.com/allproducts

## **Need Help**

Please provide as much detail as possible so we can best assist you. To update a previously submitted ticket:

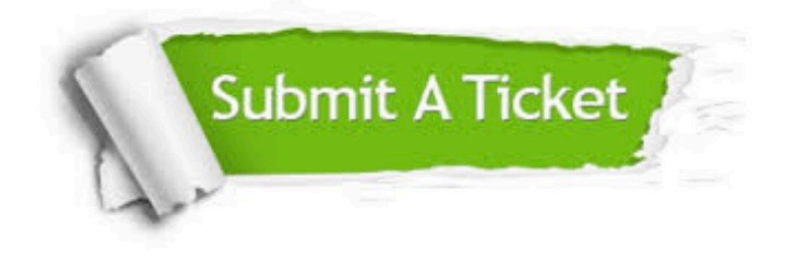

#### **One Year Free Update**

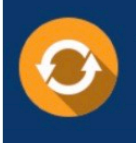

Free update is available within One fear after your purchase. After One Year, you will get 50% discounts for updating. And we are proud to .<br>poast a 24/7 efficient Customer Support system via Email

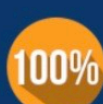

**Money Back Guarantee** To ensure that you are spending on

quality products, we provide 100% money back guarantee for 30 days from the date of purchase

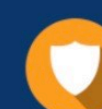

#### **Security & Privacy**

We respect customer privacy. We use McAfee's security service to provide you with utmost security for vour personal information & peace of mind.

Any charges made through this site will appear as Global Simulators Limited. All trademarks are the property of their respective owners. Copyright © passapply, All Rights Reserved.